# Introduction to **Information Retrieval**

cs160 Introduction David
Kauchak

*adapted from:*  http://www.stanford.edu/class/cs276/handouts/lecture1-intro.ppt

#### Introductions

- Name/nickname
- Dept., college and year
- One interesting thing about yourself
- Why are you taking this class?
- What
topics/material
would
you
like
to
see
covered?
- Plans after graduation

#### Administrative

- Web
page:
www.cs.pomona.edu/classes/cs160/
- Syllabus...
- Administrative handout...
- Class feedback
- In class participation
- Workload
- Homework 1 available soon
- Programming
assignment
1
available
soon
	- Due time?

## Information retrieval (IR)

- What comes to mind when I say "information retrieval"?
- Where have you seen IR? What are some real-world examples/uses?
	- **Search engines**
	- File search (e.g. OS X Spotlight, Windows Instant Search, Google Desktop)
	- Databases?
	- Catalog search (e.g. library)
	- Intranet search (i.e. corporate networks)

Information Retrieval is finding material in text documents of an unstructured nature that satisfy an information need from within large collections of digitally
stored
content

Information Retrieval is finding material in text documents of an unstructured nature that satisfy an information need from within large collections of digitally
stored
content

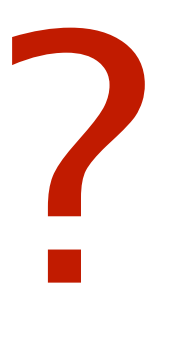

- Information Retrieval is finding material in text documents of an unstructured nature that satisfy an information need from within large collections of digitally
stored
content
	- •Find all documents about computer science
	- •Find all course web pages at Pomona
	- •What is the cheapest flight from LA to NY?
	- •Who is was the 15th president?

■ Information Retrieval is finding material in text documents of an unstructured nature that satisfy an information need from within large collections of digitally
stored
content

> What is the difference between an *information need* and a *query?*

■ Information Retrieval is finding material in text documents of an unstructured nature that satisfy an information need from within large collections of digitally
stored
content

#### Information need Query

- •Find all documents about computer science
- •Find all course web pages at Pomona
- •Who is was the 15th president?

"computer science"

Pomona AND college AND *url-contains* class

WHO=president NUMBER=15

#### IR
vs.
databases

• Structured data tends to refer to information in "tables"

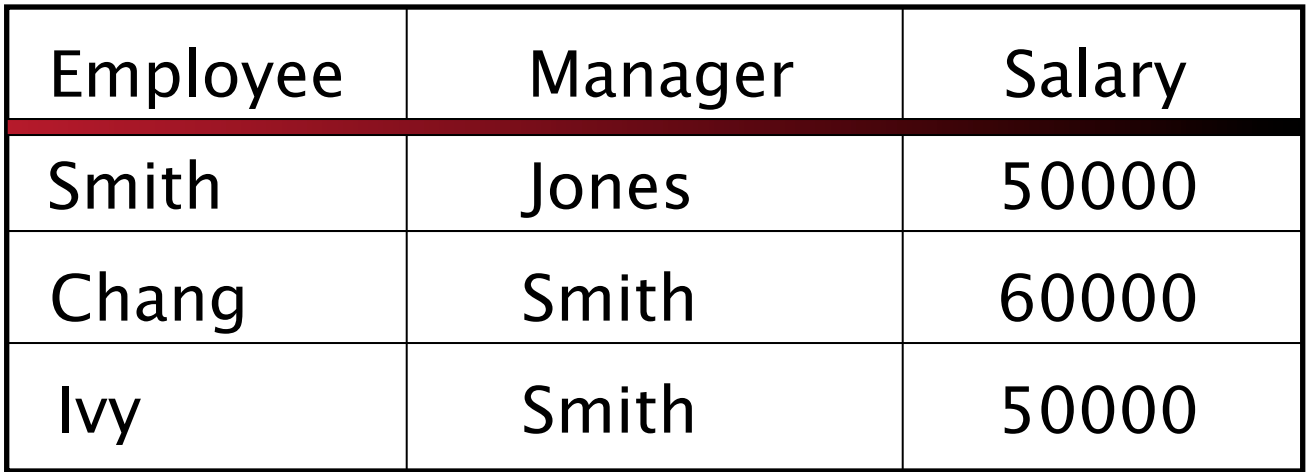

Typically allows numerical range and exact match (for text) queries, e.g., *Salary < 60000 AND Manager = Smith*.

#### Unstructured
(text)
vs.
structured (database)
data
in
1996

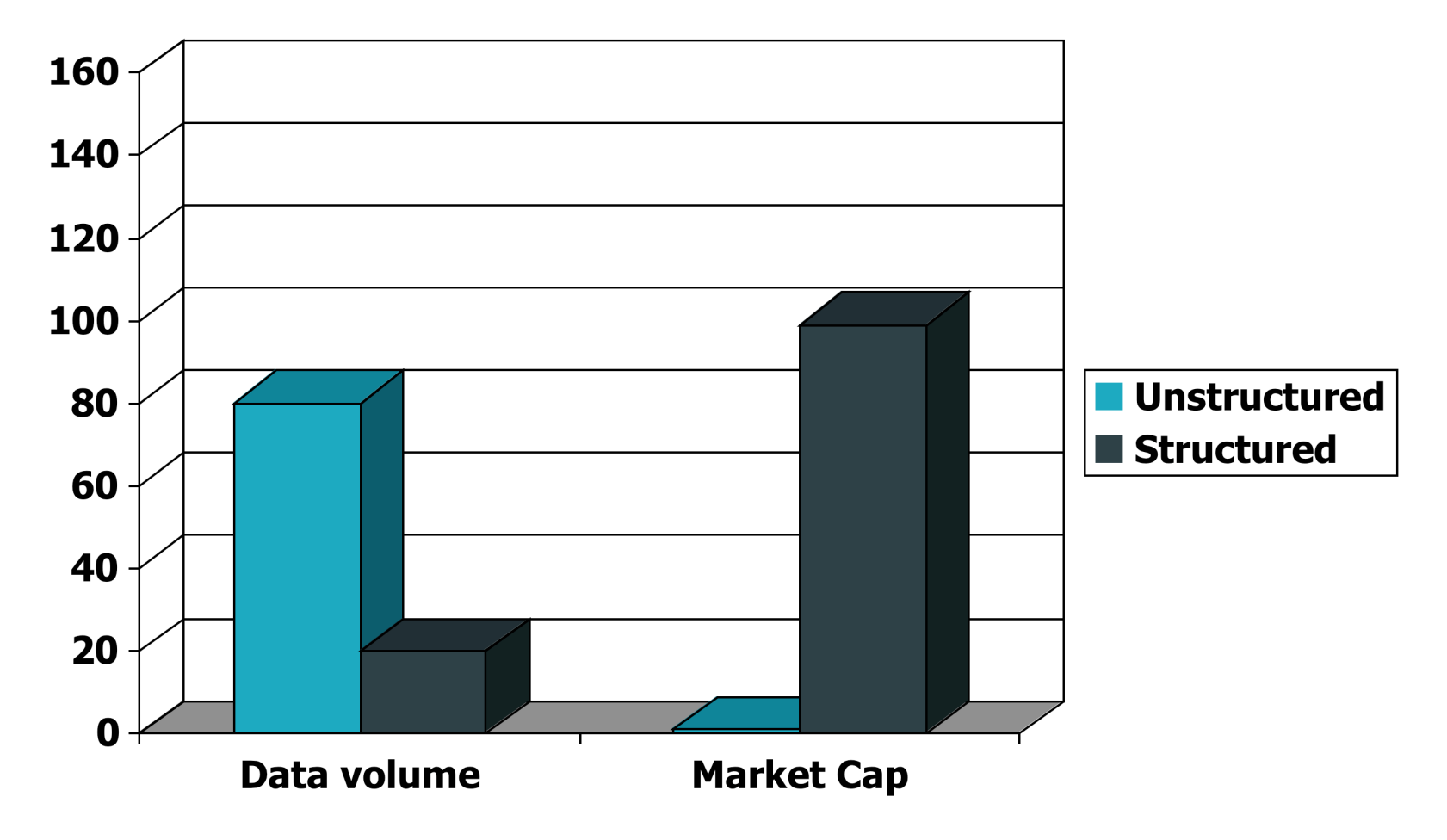

#### Unstructured
(text)
vs.
structured (database)
data
in
2006

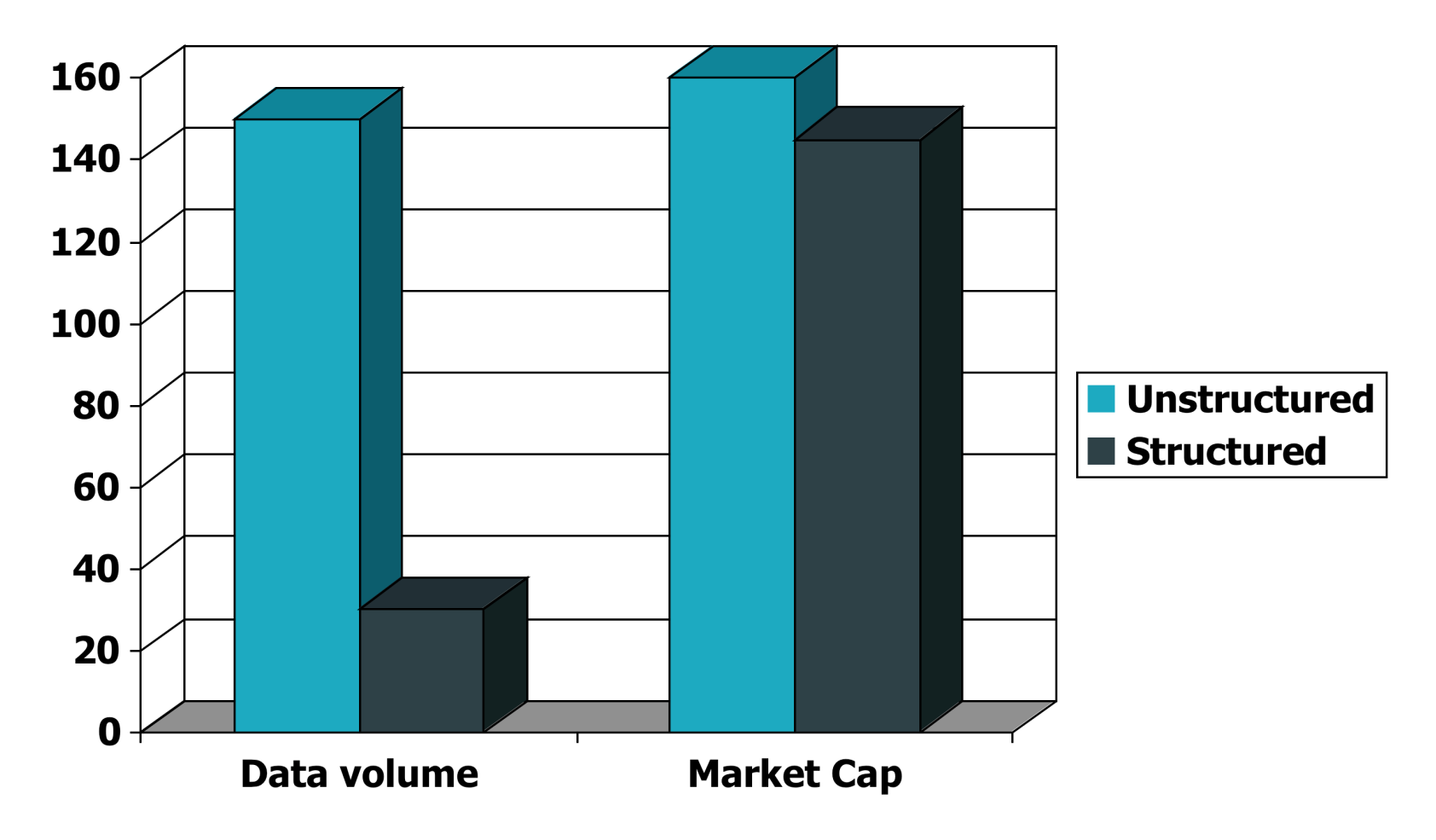

#### Unstructured
data
in
1680

- Which
plays
of
Shakespeare
contain
the
words *Brutus AND Caesar*but *NOT Calpurnia*?
- One could grep all of Shakespeare's plays for **Brutus** and *Caesar*, then strip out plays containing *Calpurnia.* Any problems with this?
	- **Slow (for large corpora)**
	- Other operations (e.g., find the word **Romans** near *countrymen*)
	not
	feasible
	- Ranked retrieval (best documents to return)
		- **Later lectures**

#### Unstructured
data
in
1680

- Which plays of Shakespeare contain the words *Brutus AND Caesar*but *NOT Calpurnia*?
- How might we speed up this type of query?
- Indexing: for each word, keep track of which documents it occurs in

#### Term‐document
incidence
matrix

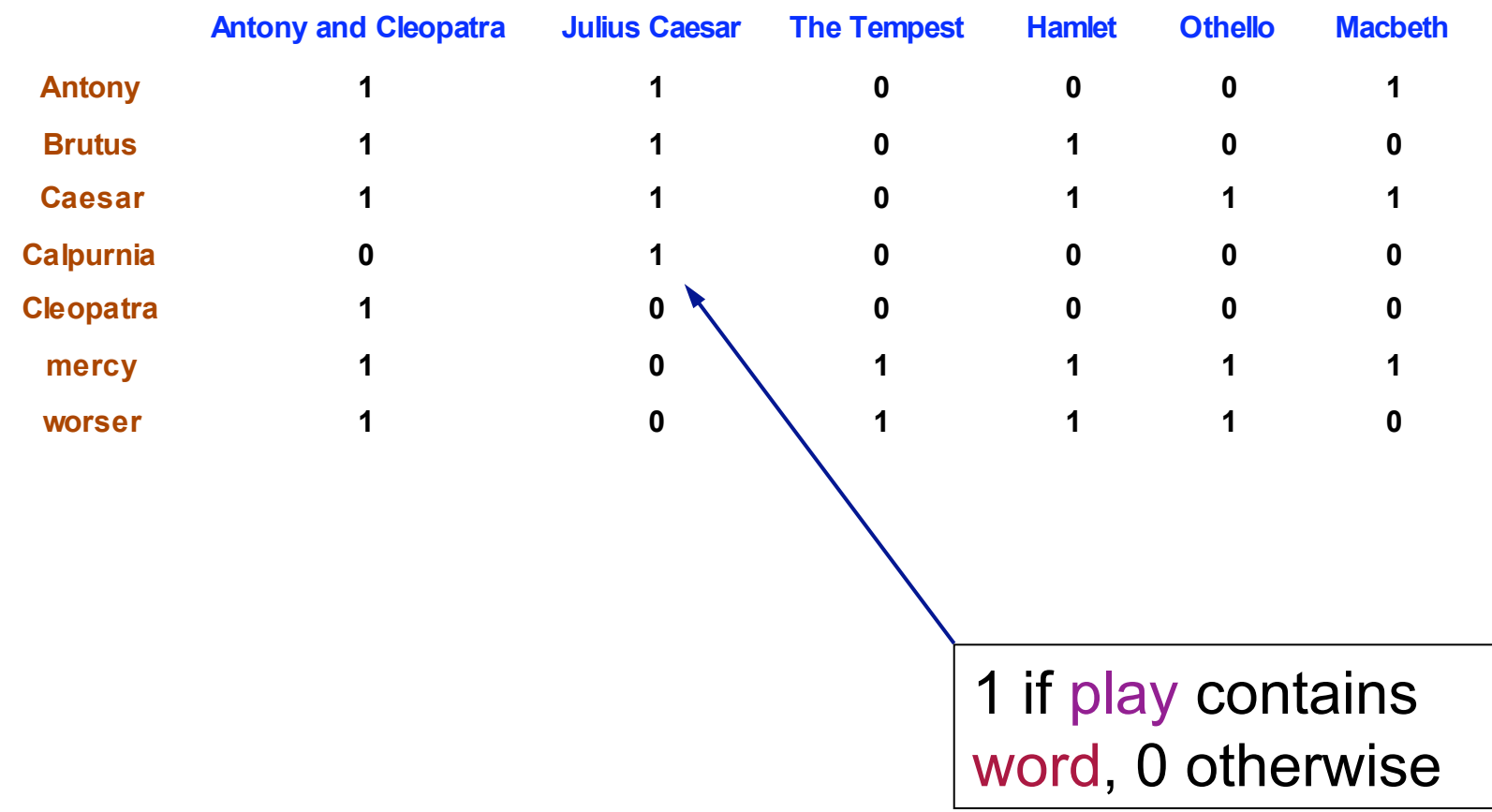

■ For each term, we have a 0/1 vector

- Caeser = 110111
- $\blacksquare$  Brutus = 110100
- $\blacksquare$  Calpurnia = 010000

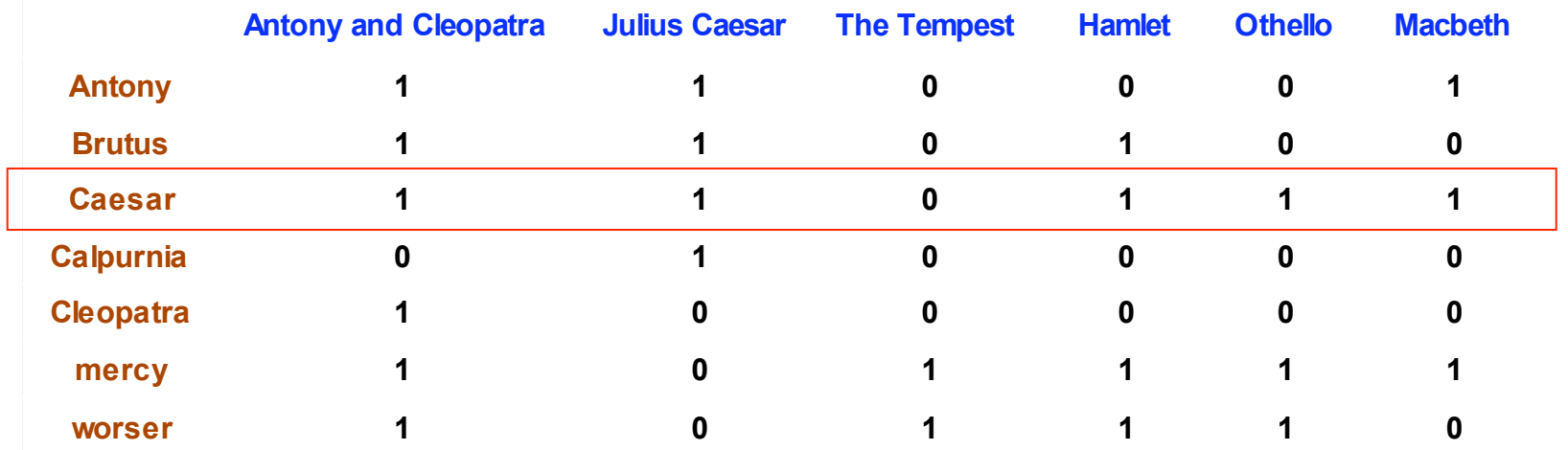

- For each term, we have a  $0/1$  vector
	- $\blacksquare$  Caeser = 110111
	- Brutus = 110100
	- $\blacksquare$  Calpurnia = 010000

#### How can we get the answer from these vectors?

- For each term, we have a  $0/1$  vector
	- $\blacksquare$  Caeser = 110111
	- **Brutus = 110100**
	- $\blacksquare$  Calpurnia = 010000
- Bitwise AND the vectors together using the complemented
vector
for
all
NOT
queries
- Caeser AND Brutus AND COMPLEMENT(Calpurnia)
	- $110111 \& 110100 \& 0010000 =$
	- 110111 & 110100 & 101111 =
	- 100100

#### Answers
to
query

#### ■ Antony and Cleopatra, Act III, Scene ii

*Agrippa* [Aside to DOMITIUS ENOBARBUS]: Why, Enobarbus,

 When Antony found Julius *Caesar* dead, He cried almost to roaring; and he wept When at Philippi he found *Brutus* slain.

#### ■ Hamlet, Act III, Scene ii

*Lord Polonius:* I did enact Julius *Caesar* I was killed i' the Capitol; *Brutus* killed me.

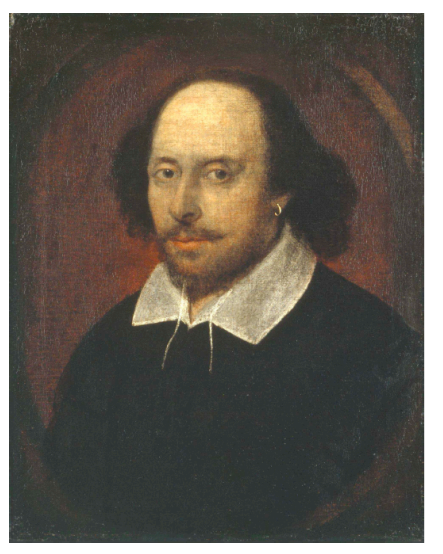

- For each term, we have a  $0/1$  vector
	- $\blacksquare$  Caeser = 110111
	- $\blacksquare$  Brutus = 110100
	- $\blacksquare$  Calpurnia = 010000
- Bitwise AND the vectors together using the complemented
vector
for
all
NOT
queries

#### Any problem with this approach?

## Bigger collections

- Consider  $N = 1$  million documents, each with about 1000
words
- Say there are  $M = 500K$  *distinct* terms among these. How big is the incidence matrix?
- $\blacksquare$  The matrix is a 500K by 1 million matrix = half a trillion
0's
and
1's
	- Even for a moderate sized data set we can't store the matrix
	in
	memory
- Each vector has 1 million entries
	- Bitwise operations become much more expensive

## What does the matrix look like?

- $\blacksquare$  Consider  $N = 1$  million documents, each with about 1000
words
- Extremely
sparse!
- How
many
1's
does
the
matrix
contain?
	- no more than one billion
	- Each of the 1 million documents has at most 1000 1's
	- In practice, we'll see that the number of unique words in a document
	is
	much
	less
	than
	this
- What's a better representation?
	- Only record the 1 positions

#### Inverted
index

- For each term, we store a list of all documents that contain
it
- What data structures might we use for this?

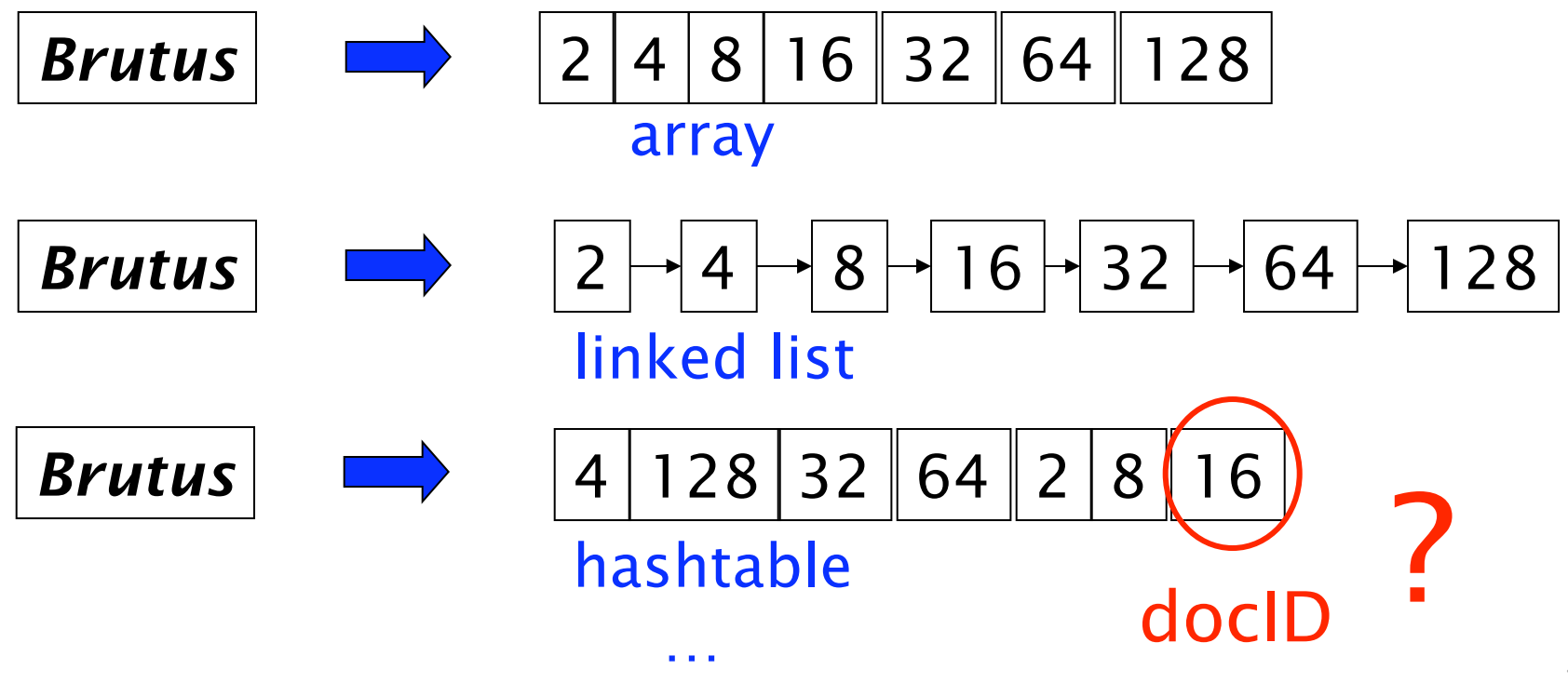

#### Inverted index representation

*Brutus* 2 4 8 16 32 64 128 array

- Pros
	- **Simple to implement**
	- No extra pointers required for data structure
	- Contiguous memory
- Cons
	- How do we pick the size of the array?
	- What if we want to add additional documents?

#### Inverted index representation

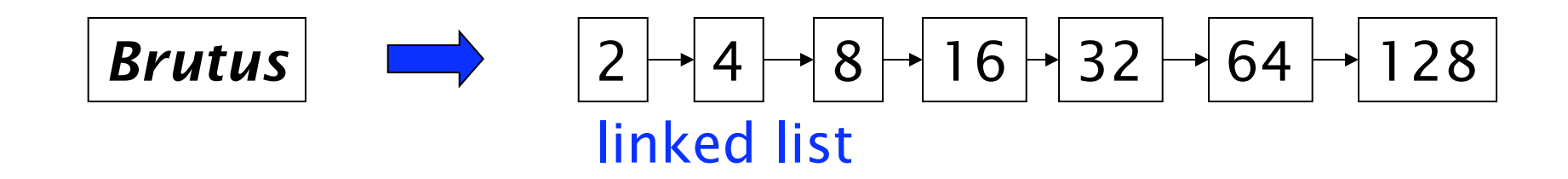

- **Pros** 
	- Dynamic space allocation
	- Insertion of new documents is straightforward
- Cons
	- Memory
	overhead
	of
	pointers
	- Noncontiguous memory access

#### Inverted index representation

$$
\boxed{\text{Brutus}} \quad \implies \quad \boxed{4|128|32|64|2|8|16}
$$

hashtable

- Pros
	- Search in constant time
	- Contiguous memory
- Cons
	- **How do we pick the size?**
	- What if we want to add additional documents?
	- May have to rehash if we increase in size
	- To get constant time operations, lots of unused slots/memory

#### Inverted
index

■ The most common approach is to use a linked list representation

**Posting** 

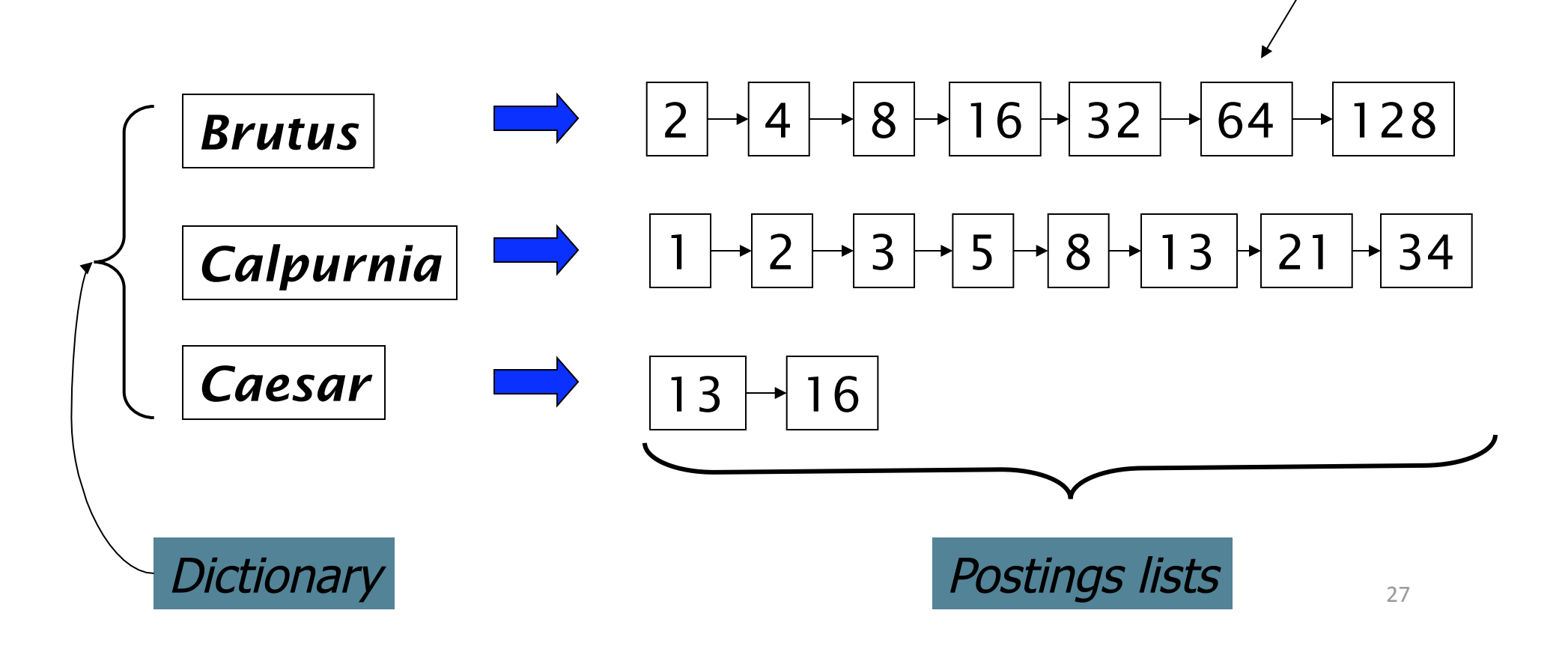

#### Inverted index construction

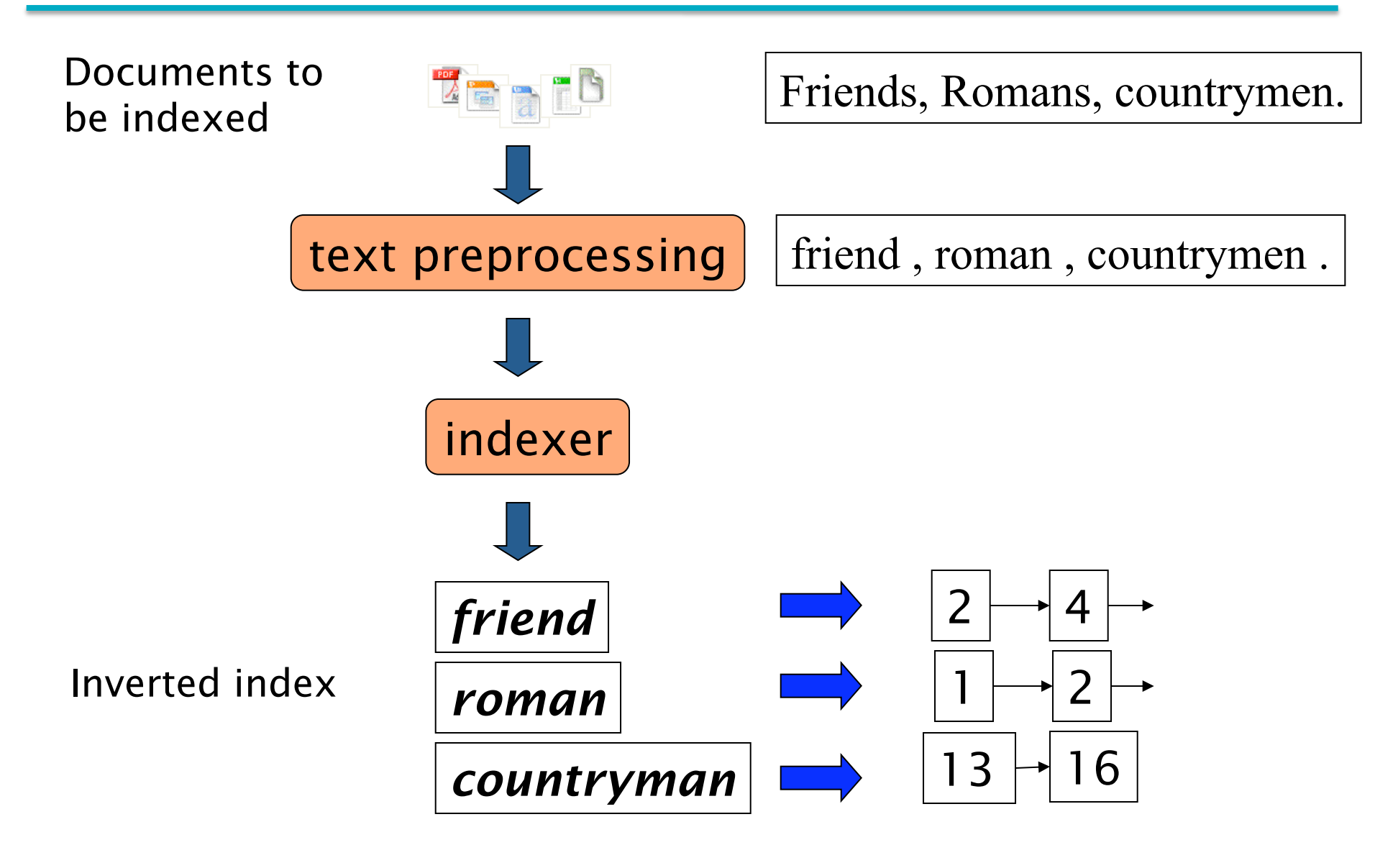

#### Boolean
retrieval

- In the boolean retrieval model we ask a query that is a
boolean
expression:
	- A
	boolean
	query
	uses *AND, OR*and *NOT*to
	join
	query terms
		- Caesar *AND*Brutus *AND NOT*Calpurnia
		- Pomona *AND* College
		- **T** (Mike OR Michael) AND Jordan AND NOT(Nike OR Gatorade)
- Given only these operations, what types of questions can't
we
answer?
	- Phrases, e.g. "Pomona College"
	- Proximity,
	"Michael"
	within
	2
	words
	of
	"Jordan"

#### Boolean
retrieval

- Primary
commercial
retrieval
tool
for
3
decades
- Professional searchers (e.g., lawyers) still like boolean queries
- Why?
	- You know exactly what you're getting, a query either matches
	or
	it
	doesn't
	- Through trial and error, can frequently fine tune the query appropriately
	- Don't have to worry about underlying heuristics (e.g. PageRank, term weightings, synonym, etc...)

- Largest commercial (paying subscribers) legal search service (started 1975; ranking added 1992)
- Tens of terabytes of data; 700,000 users
- Majority of users *still* use boolean queries
- Example query:
	- What is the statute of limitations in cases involving the federal tort claims act?
	- LIMIT! /3 STATUTE ACTION /S FEDERAL /2 TORT /3 CLAIM
	- All words starting with "LIMIT"

- Largest commercial (paying subscribers) legal search service (started 1975; ranking added 1992)
- Tens of terabytes of data; 700,000 users
- Majority of users *still* use boolean queries
- **Example query:** 
	- What is the statute of limitations in cases involving the federal tort claims act?
	- LIMIT $($ /3)STATUTE ACTION  $(s)$  FEDERAL /2 TORT /3 CLAIN

- Largest commercial (paying subscribers) legal search service (started 1975; ranking added 1992)
- Tens of terabytes of data; 700,000 users
- Majority of users *still* use boolean queries
- Example query:
	- What is the statute of limitations in cases involving the federal tort claims act?
	- LIMIT! /3 STATUTE ACTION /S FEDERAL /2 TORT /3 CLAIM
	- $\blacksquare$  /3 = within 3 words, /S = in same sentence

- Another example query:
	- Requirements for disabled people to be able to access a workplace
	- disabl! /p acces\s! /s work-site work-place (employment /3 place)
- Long, precise queries; proximity operators; incrementally
developed;
not
like
web
search
- **Professional searchers often like Boolean search:** 
	- Precision,
	transparency
	and
	control
- But that doesn't mean they actually work better....

#### Query
processing:
AND

- What needs to happen to process: *Brutus AND Caesar*
- Locate *Brutus* and *Caesar* in the Dictionary;
	- Retrieve postings lists

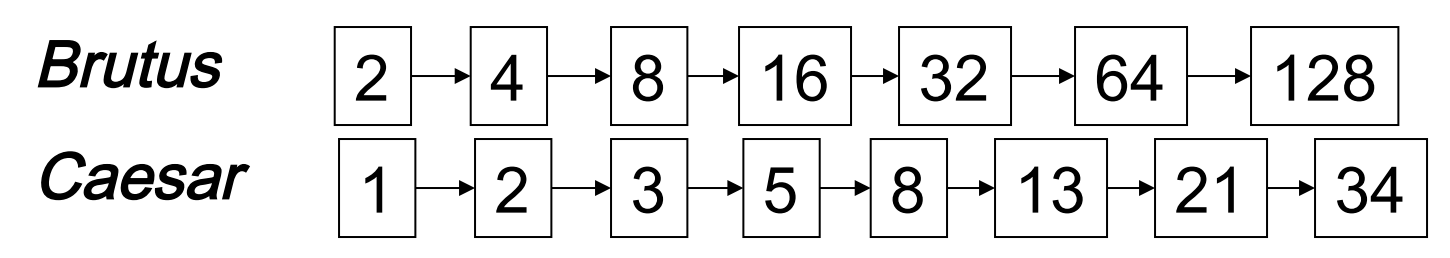

**• "Merge" the two postings:** 

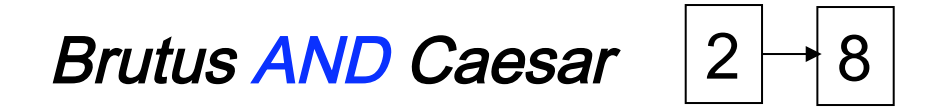

• Walk through the two postings simultaneously

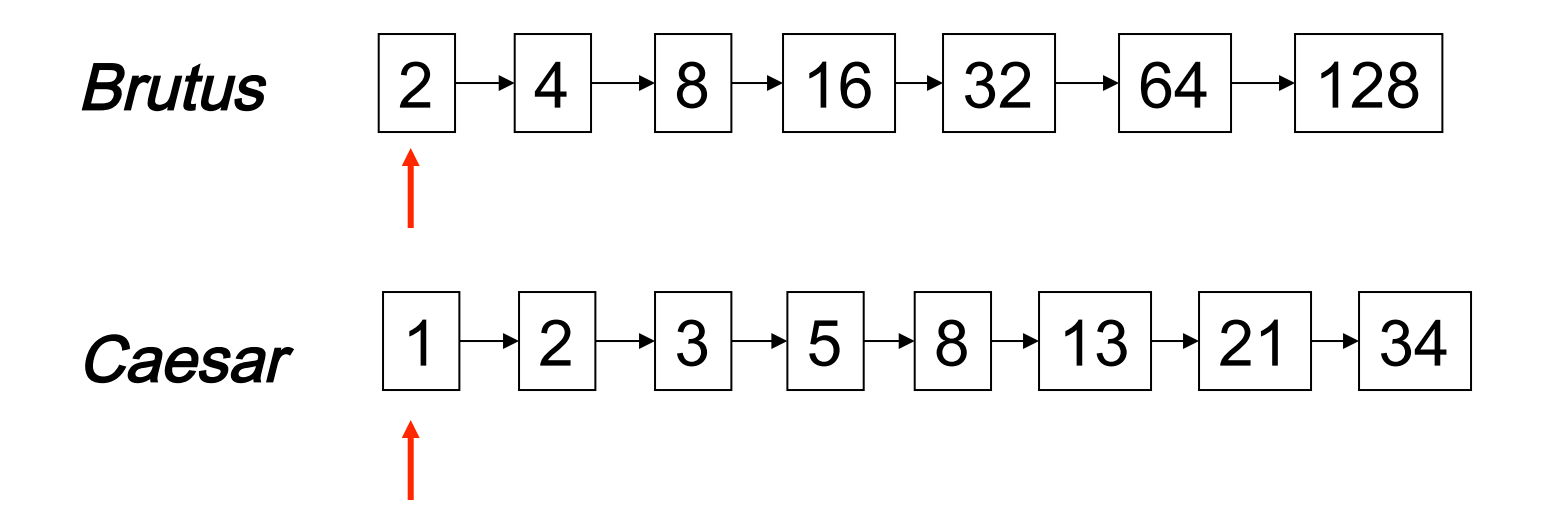

Brutus
AND
Caesar

• Walk through the two postings simultaneously

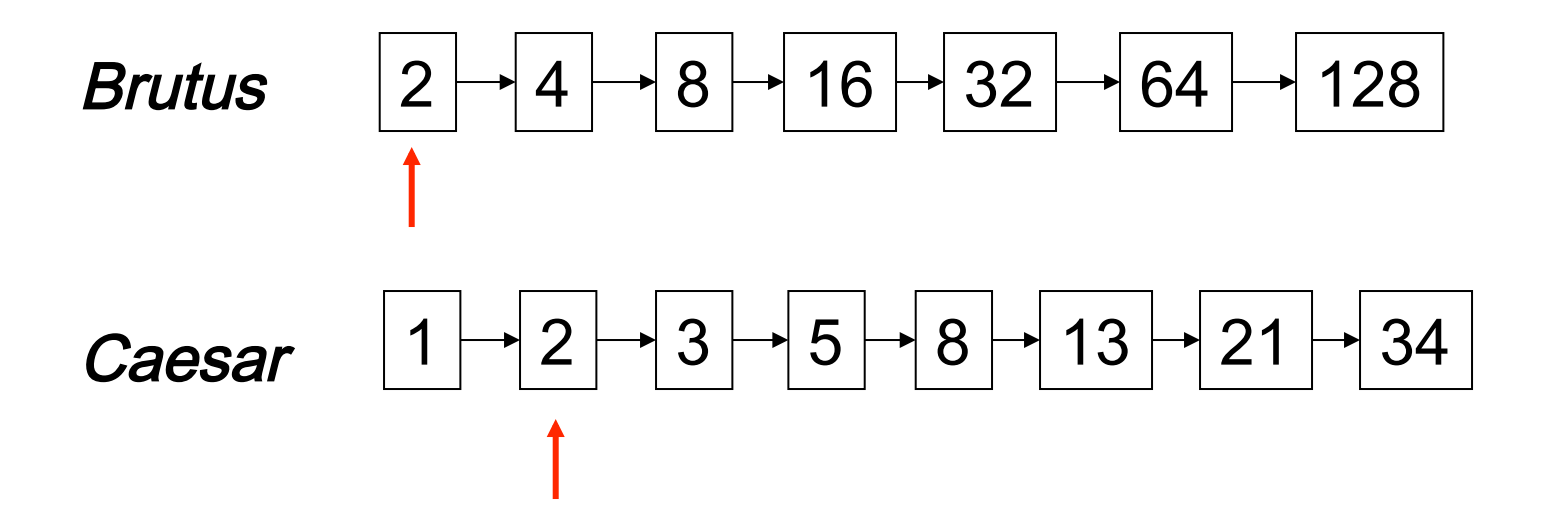

Brutus
AND
Caesar

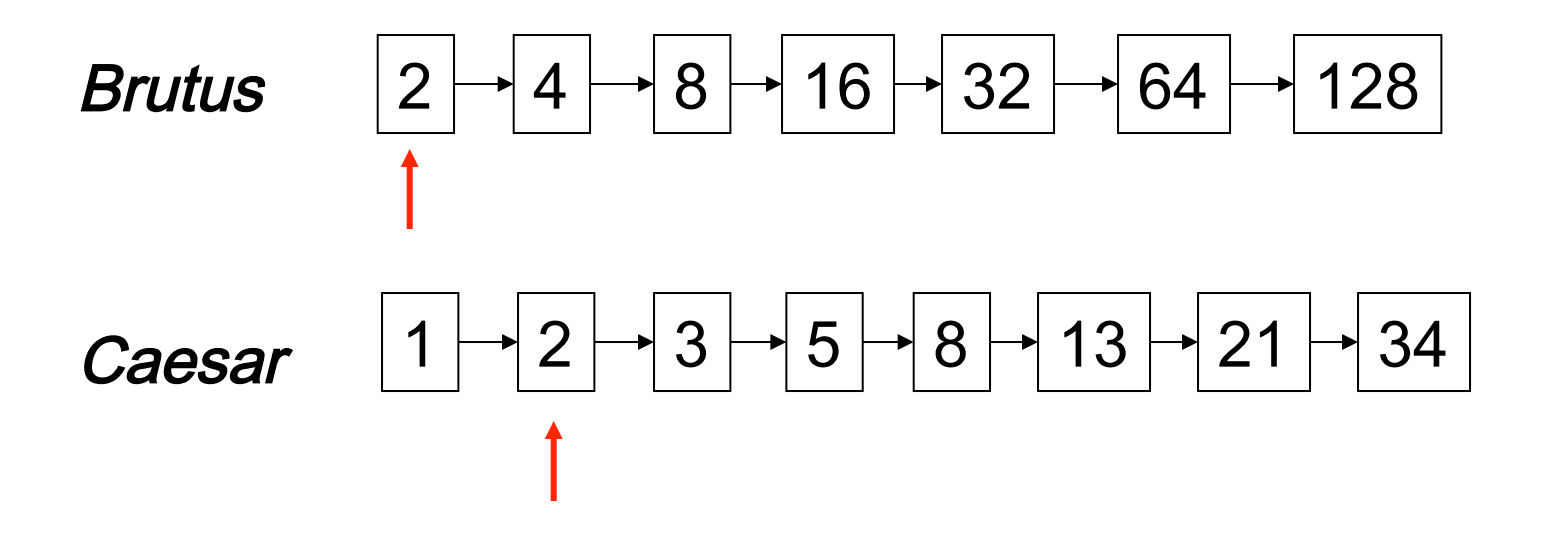

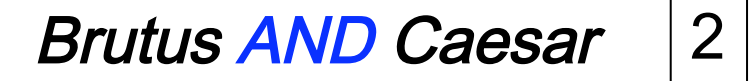

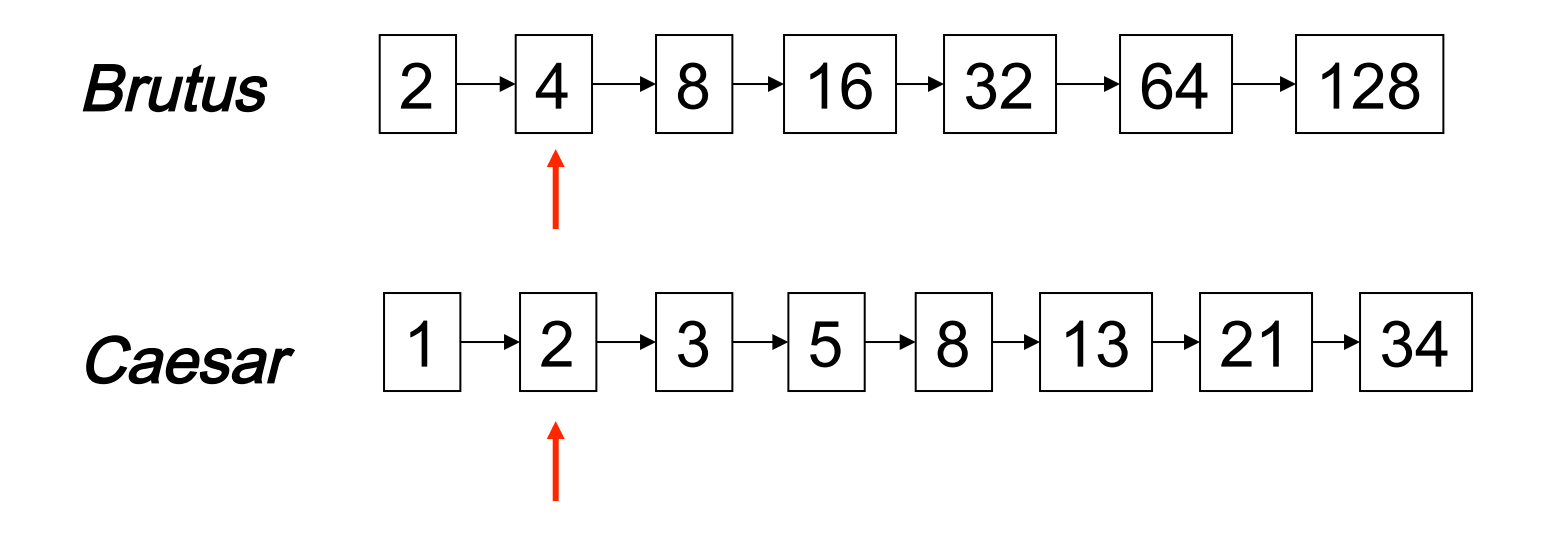

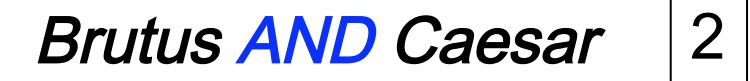

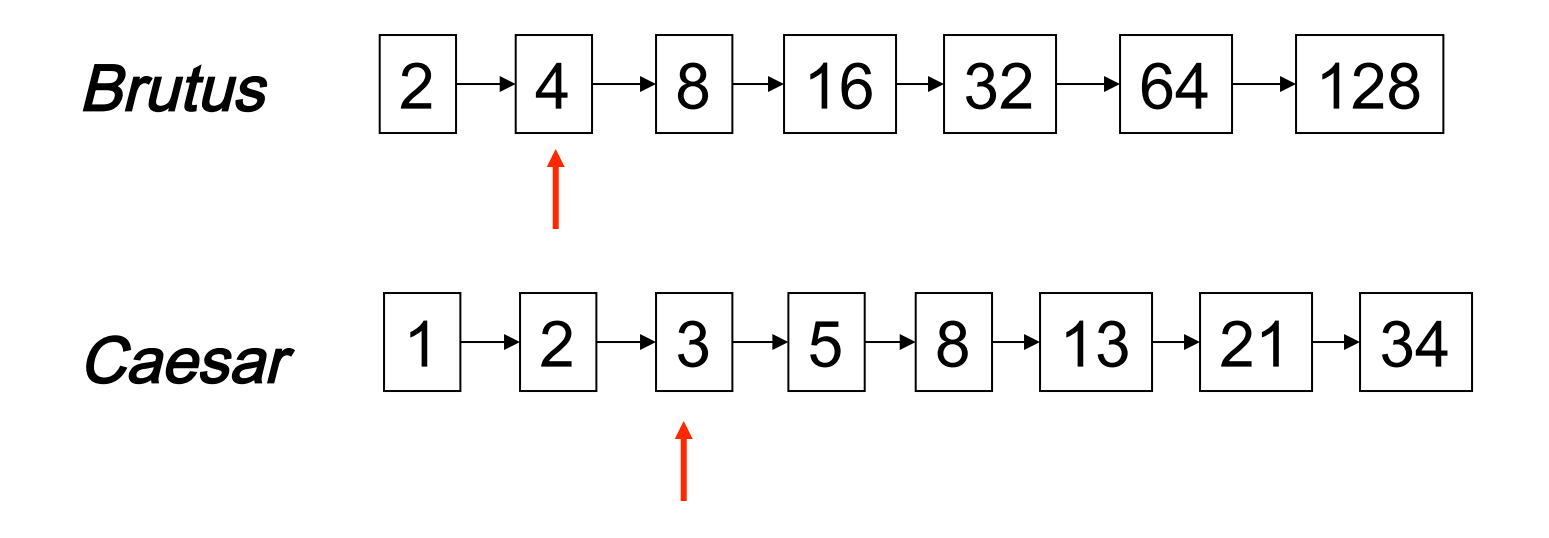

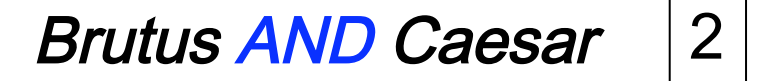

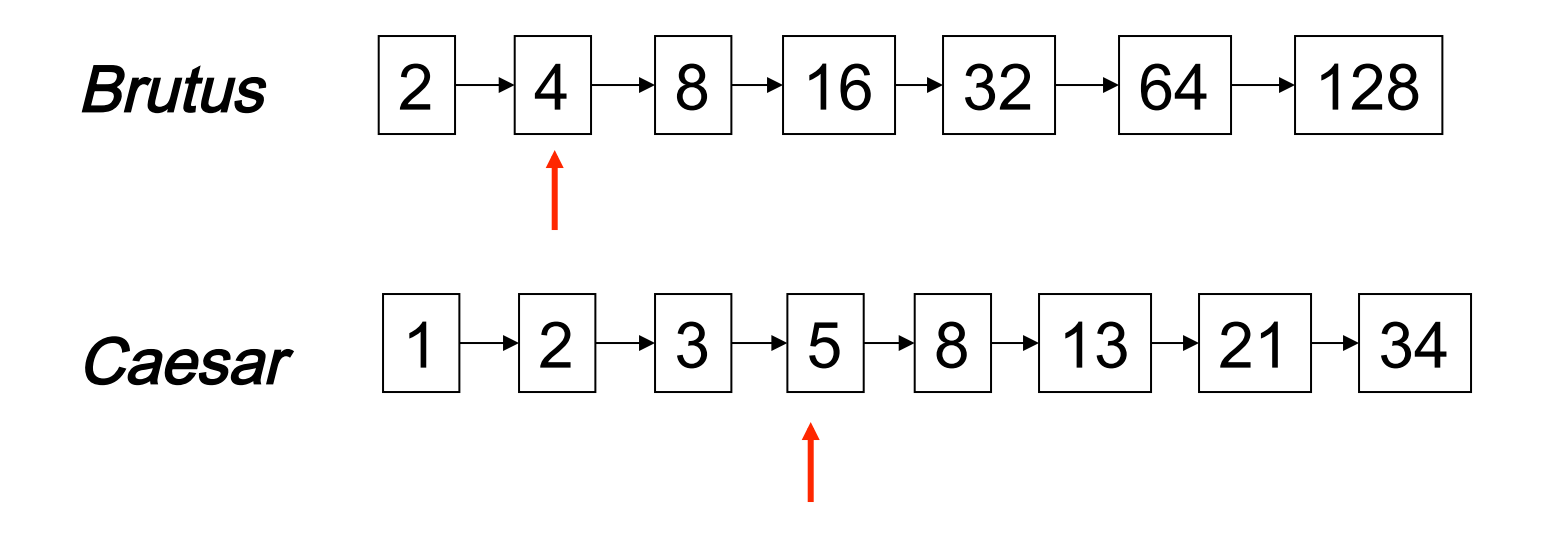

Brutus
AND
Caesar 2

• Walk through the two postings simultaneously

$$
Brutus \qquad \boxed{2} \rightarrow \boxed{4} \rightarrow \boxed{8} \rightarrow \boxed{16} \rightarrow \boxed{32} \rightarrow \boxed{64} \rightarrow \boxed{128}
$$

$$
\text{Caesar} \quad \boxed{1} \rightarrow \boxed{2} \rightarrow \boxed{3} \rightarrow \boxed{5} \rightarrow \boxed{13} \rightarrow \boxed{21} \rightarrow \boxed{34}
$$

…

$$
Brutus AND Caesar \quad 2 \rightarrow 8
$$

• Walk through the two postings simultaneously

$$
Brutus \qquad \boxed{2 \rightarrow 4 \rightarrow 8 \rightarrow 16 \rightarrow 32 \rightarrow 64 \rightarrow 128}
$$

$$
\text{Caesar} \quad \boxed{1} \rightarrow \boxed{2} \rightarrow \boxed{3} \rightarrow \boxed{5} \rightarrow \boxed{13} \rightarrow \boxed{21} \rightarrow \boxed{34}
$$

What assumption are we making about the postings lists?

For efficiency, when we construct the index, we ensure that the postings lists are sorted

• Walk through the two postings simultaneously

$$
Brutus \qquad \boxed{2 \rightarrow 4 \rightarrow 8 \rightarrow 16 \rightarrow 32 \rightarrow 64 \rightarrow 128}
$$

$$
\text{Caesar} \quad \boxed{1} \rightarrow \boxed{2} \rightarrow \boxed{3} \rightarrow \boxed{5} \rightarrow \boxed{13} \rightarrow \boxed{21} \rightarrow \boxed{34}
$$

What is the running time? O(length1 + length2)

#### Boolean
queries: More
general
merges

■ Which of the following queries can we still do in time O(length1+length2)?

*Brutus AND NOT Caesar Brutus OR NOT Caesar*

#### Merging

What
about
an
arbitrary
Boolean
formula?

*(Brutus OR Caesar) AND NOT*

*(Antony OR Cleopatra)*

- *x*= *(Brutus OR Caesar)*
- *y* = (Antony OR Cleopatra)
- *x AND NOT y*
- Is there an upper bound on the running time?
	- O(total terms \* query terms)
- What
about *Brutus AND Calpurnia AND Caesar*?

#### Query optimization

#### Query: *Brutus AND Calpurnia AND Caesar*

- Consider
a
query
that
is
an *AND*of *t*terms.
- For each of the terms, get its postings, then *AND* them
together
- What is the best order for query processing?

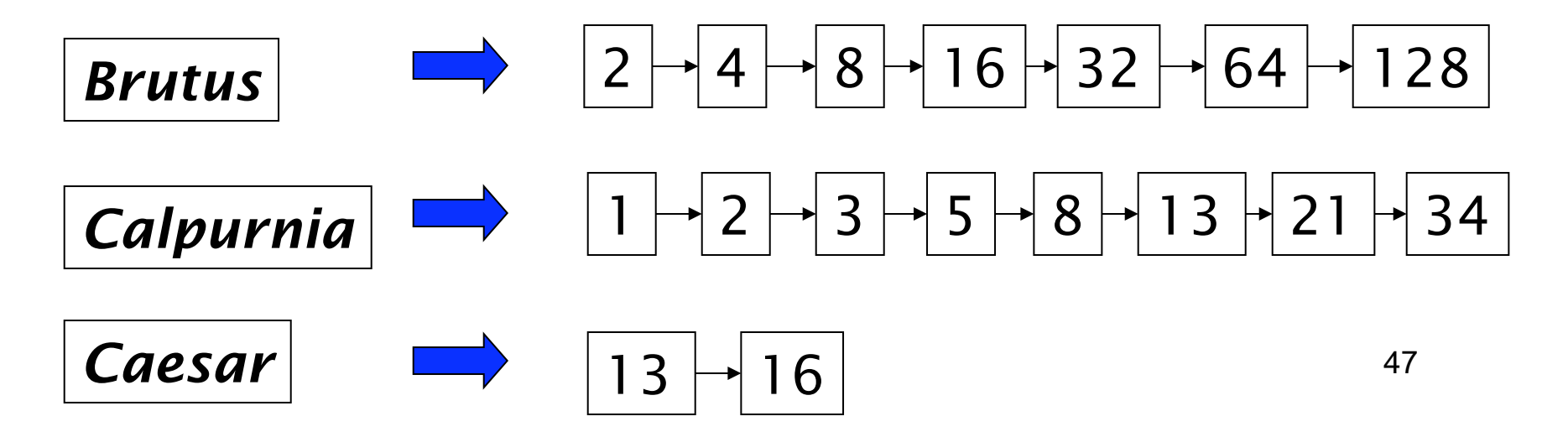

#### Query optimization example

- Heuristic: Process in order of increasing freq:
	- **merge the two terms with the shortest postings list**
	- *this creates a new AND query with one less term*
	- $\blacksquare$  repeat

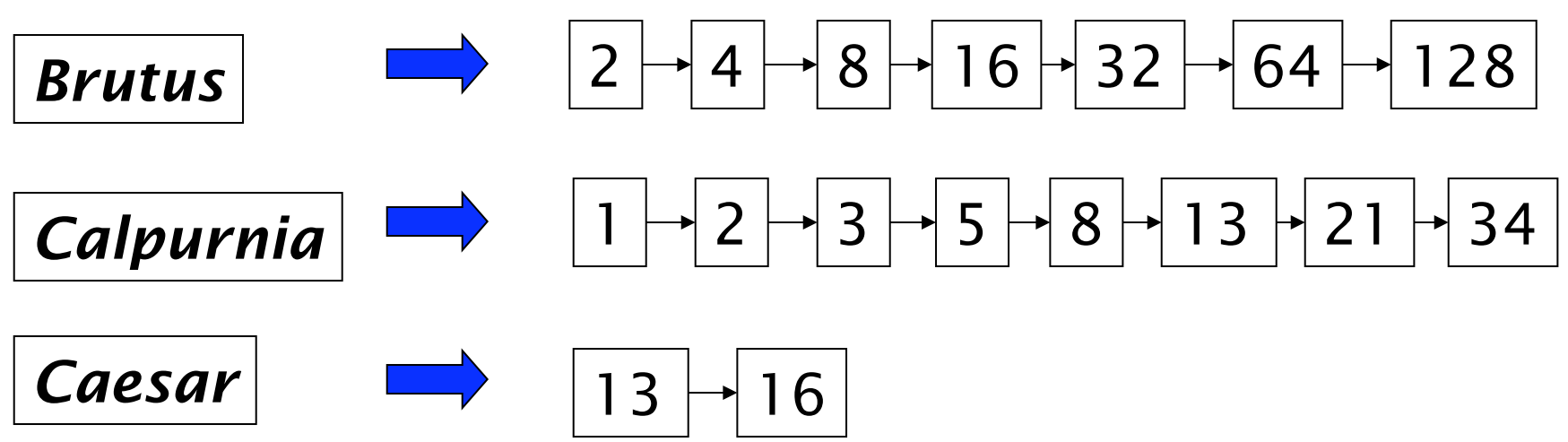

Execute the query as (Caesar AND Brutus) AND Calpurnia.

#### Query optimization

#### Query: *Brutus OR Calpurnia OR Caesar*

- Consider
a
query
that
is
an *OR*of *t*terms.
- What is the best order for query processing?
- Same: still want to merge the shortest postings lists first

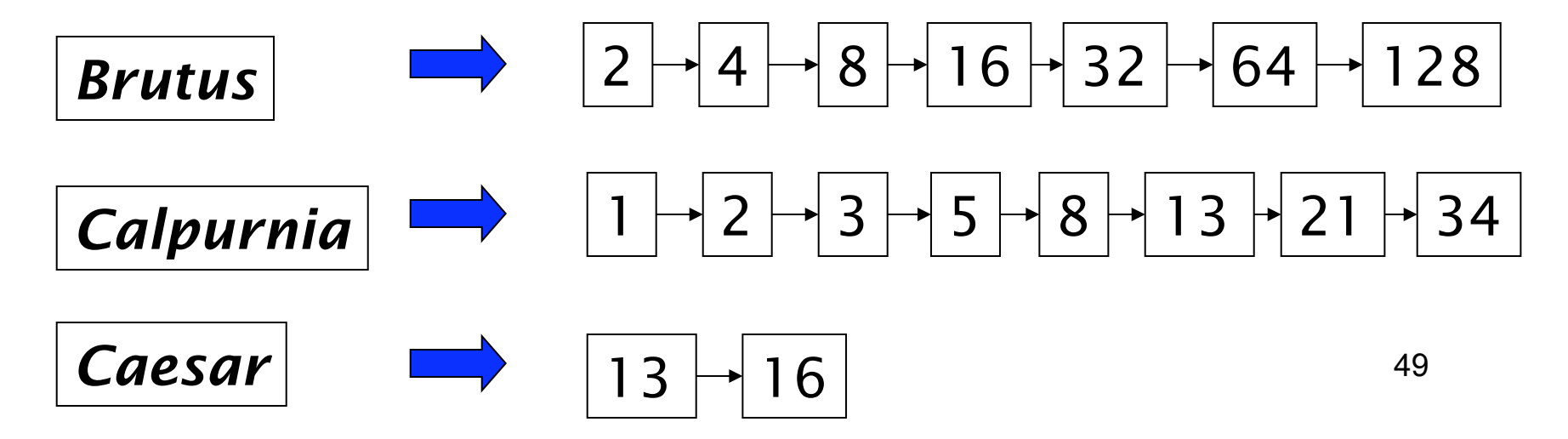

#### Query optimization in general

- (madding OR crowd) AND (ignoble OR NOT strife)
- Need to evaluate OR statements first
- Which OR should we do first?
	- Estimate the size of each OR by the sum of the posting list lengths
	- NOT is just the number of documents minus the length
	- Then,
	it
	looks
	like
	an
	AND
	query:

 $\blacksquare$  *x* AND *y* 

#### Exercise

■ Recommend a query processing
order
for

*(tangerine OR NOT trees) AND (marmalade OR skies) AND (kaleidoscope OR eyes)* 

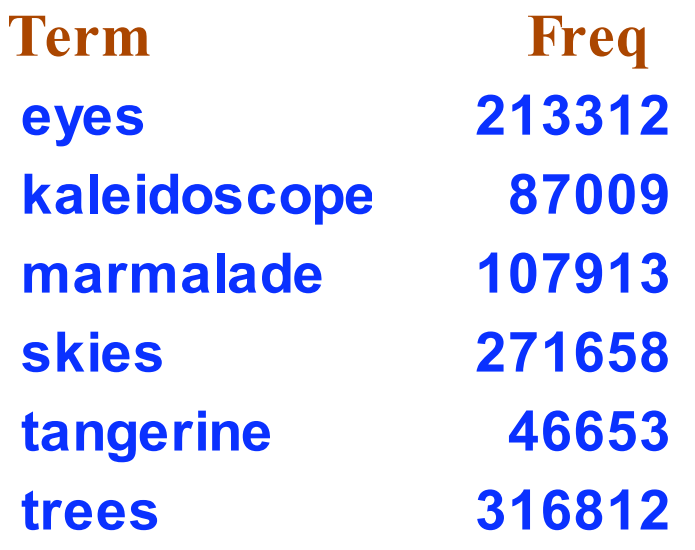

#### Next
steps…

- **Phrases** 
	- *Pomona College*
- **Proximity: Find Gates NEAR Microsoft.** 
	- Need index to capture position information in docs. More later
- Zones in documents: Find documents with (*author = Ullman*) *AND*(text
contains *automata*)
- Ranking search results
	- **The include occurrence frequency**
	- weight different zones/features differently (e.g. title, header, link text, …)
- Incorporate
link
structure

#### Resources
for
today's
lecture

- Introduction to Information Retrieval, ch. 1
- Managing
Gigabytes,
Chapter
3.2
- Modern Information Retrieval, Chapter 8.2
- **Shakespeare:**

http://www.rhymezone.com/shakespeare/

Try
the
neat
browse
by
keyword
sequence
feature!